**Effective messaging and communication** Developers are factual, tech-minded, and respond to straightforward language. Create personas to help you target your audience more efficiently.

## **Make use of open source**

Opening your code to the world helps you get feedback to improve it, and can raise awareness of your product.

## **Incorporate feedback**

Use it every step of the way to improve the quality of your offerings.

## **Be available**

Answer questions timely, go straight to the point, and keep a comms channel open.

#### **Learn API basics**

And coding in general if you don't have a technical background. Developers listen to people who know their stuff.

# **Find out if there's a need for your product**

Know what developers want before committing to a product that turns out to be a dud, and save time, money, and effort.

#### **Remove access barriers**

Make it easy for devs to find and use your product so they don't have to exert a ton of effort to install your software or sign up for a free trial.

# **Choose education, not "the sell"**

Devs dislike disingenuous interactions, so opt for an authentic approach that focuses on educating, not selling.

# **Offer freebies**

Free stuff draws more attention to your product and boosts the chance of developers trying it out.

## **Provide a hands-on experience**

Devs enjoy tinkering, so give them what they need for a hands-on experience instead of trying the hard sell.

## **Focus on community**

Developer communities help you get support for your product, feedback, beta testers, advocates, etc.

#### **Add value to developers**

Everything you do must add value to developers, from your product and its features to documentation and tutorials.

# 12 developer marketing best practices

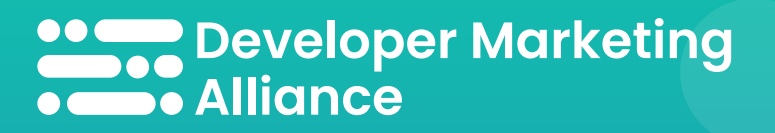

**Are you following these developer marketing best practices when creating your marketing plan?**

10

12